#### **All Right Reserved : WWW.COMPLEXSQL.COM**

**Interview Question: How to Find Duplicate Records in Table?**

Answer: To Find Duplicate Records in table you can use following query:

*select a.\* from Employee a where rowid != (select max(rowid) from Employee b where a.Employee\_num =b.Employee\_num;*

# [CLICK HERE TO GET 20 COMPLEX SQL QUESTIONS](http://www.complexsql.com/complex-sql-queries-examples-with-answers/)

1.Command Used to fetch records:

Select \* from Employee;

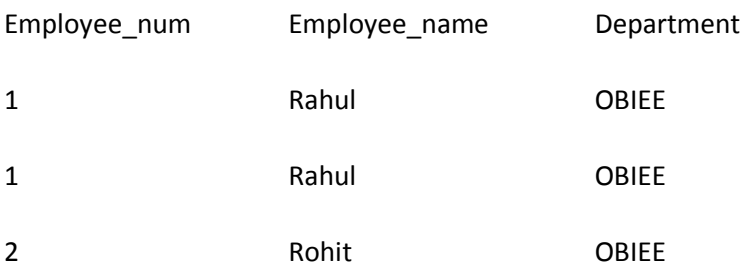

So we will start analysing above table.First we need to calculate the records or fetch the records which are dupicate records.

We are again using concept of row\_id here.So i am displaying row\_ids of the employees.

select e.\*,e.row\_id from Employee e;

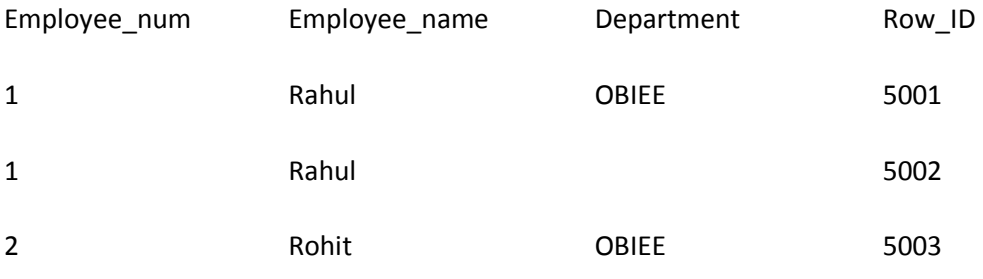

### **All Right Reserved : WWW.COMPLEXSQL.COM**

Here you will see or analyse that for the duplicate records the row ids are different.So our logic is fetch the records where the row\_id is maximum.But we need to take care of joining condition because we want data for specific group.So in our table we will use Employee\_num as condition.

So to Fetch the Duplicate records from table following is the Query:

```
select a.* from Employee a where rowid !=
(select max(rowid) from Employee b where a.Employee_num =b.Employee_num;
```
### **It will fetch following results:**

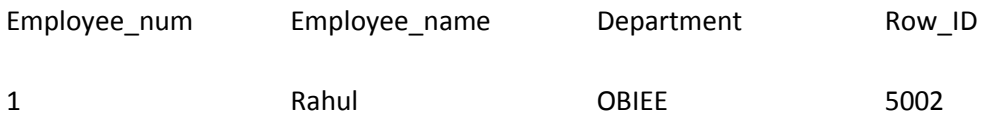

Using Simple delete statement you can remove the duplicate records from the table.

[CLICK HERE TO GET 20 IMPORTANT INTERVIEW QUESTIONS FOR TECH](http://www.complexsql.com/sql-interview-questions-for-tech-mahindra/)  [MAHINDRA](http://www.complexsql.com/sql-interview-questions-for-tech-mahindra/)

Use Following Query:

**Delete from Employee a where rowid !=**

```
(select max(rowid) from Employee b where a.Employee_num 
=b.Employee_num;
```
## [CLICK HERE TO GET INFORMATION ABOUT DIFFERENT ORACLE ERRORS](http://www.complexsql.com/category/oracle-errors/)

Hope the query explanation is helpful to you .Please post comment if any questions or queries if you have.These kind of questions are always asked in interviews.

[Home](http://www.complexsql.com/)